09/08/2022 10:14 SEI/UNIR - 1043470 - Programa da Disciplina

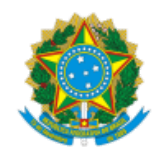

### MINISTÉRIO DA EDUCAÇÃO FUNDAÇÃO UNIVERSIDADE FEDERAL DE RONDÔNIA DEPARTAMENTO ACADÊMICO DE GEOGRAFIA - PORTO VELHO

## PROGRAMA DA DISCIPLINA

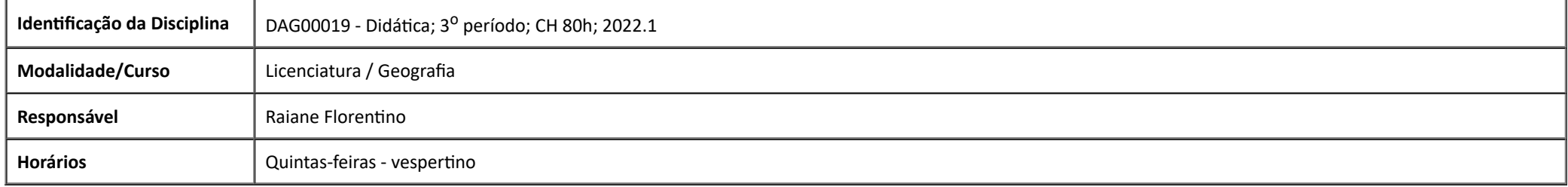

## **Objetivo geral**

Refletir sobre as concepções de ensino de Geografia e das práticas pedagógicas. Habilitar o aluno a utilizar as teorias contemporâneas da Geografia na sua prática pedagógica.

OBS: Conforme Resolução 421, de 14.06.2022, Art. 3º (SEI 1017690) **30% da carga horária será mediada por recursos Educacionais digitais, Tecnologias de Informação e Comunicação ou outros meios convencionai**s, previstos nos planos de ensino e apensados aos projetos pedagógicos dos cursos, com o objetivo de cumprir a carga horária das disciplinas.

#### **Ementa**

A partir do caráter teórico-prático, a disciplina visa aprofundar estudos sobre a epistemologia e os conceitos da Geografia proporcionando ao discente a reflexão sobre a prática docente para uma atuação que visa formar alunos cidadãos críticos.

# **Metodologia**

- Aulas expositivas com uso de quadro branco  $\bullet$
- Discussões de textos e artigos  $\bullet$
- Realização de resenhas e seminários  $\bullet$

#### **Referências**

CANDAU, V. M. A Didática em Questão. 20aed., Petrópolis: Vozes, 2001.

CARLOS, A. F. A. (Org.). A Geografia na sala de aula. 8ed. São Paulo: Contexto, 2006

https://sei.unir.br/sei/controlador.php?acao=documento\_imprimir\_web&acao\_origem=arvore\_visualizar&id\_documento=1169673&infra\_sistema=100000100&infra\_unidade\_atual=110001085&infra\_hash=019652847… 1/2

09/08/2022 10:14 SEI/UNIR - 1043470 - Programa da Disciplina

CASTRO, A. D. de. A Trajetória Histórica da Didática. Disponível em: <http://www.crmariocovas.sp.gov.br/pdf/ideias\_11\_p015-025\_c.pdf > . Acesso em:27/07/2022. CASTROGIOVANNI, A. C. (Org.) Ensino de Geografia: práticas e textualizações no cotidiano. 3 ed. Porto Alegre: Mediação, 2003. CAVALCANTI, L. S. Geografia, escola e construção de conhecimentos.Campinas: Papirus, 1998. FAZENDA, I. (Org.) Didática e Interdisciplinaridade. São Paulo: Editora Papirus,1998. FREIRE, P. Pedagogia da autonomia: saberes necessários à prática educativa. São Paulo: Paz e Terra, 1996. GASPARIN, J. L. Uma Didática para a Pedagogia Histórico-Crítica. Campinas: Autores Associados, 2002. LIBÂNEO, J. C. Didática. São Paulo: Cortez, 1992. SAVIANI, D. A pedagogia histórico-crítica: primeiras aproximações. 9. Ed. Campinas: Autores Associados, 2005. SAVIANI, D. História das ideias pedagógicas no Brasil. Campinas: Autores Associados, 2007. SAVIANI, D. Escola e democracia. 40. Ed. Campinas: Autores Associados, 2008. ZABALA, A. A prática Educativa: como ensinar. Porto Alegre: Artmed, 1998.

[1] "Art. 7º - Será concedida segunda chamada para os discentes que faltarem à avaliação, nos casos amparados por lei ou por força maior, aprovado pelo Colegiado de Curso" (Resolução 251/UNIR/CONSEPE/1997).

[2] De acordo com o § 3º do art. 5º da Resolução 251/UNIR/CONSEPE/1997, "Avaliação Repositiva" não se confunde com "Segundas Chamada", isto é, o(a) discente que falta à Avaliação ou à Segunda Chamada não terá direito de fazer a Avaliação Repositiva.

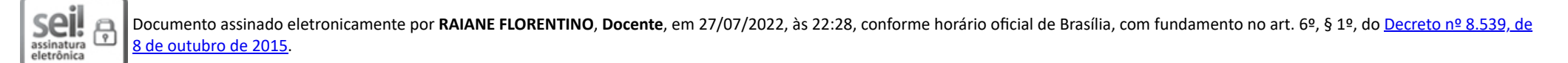

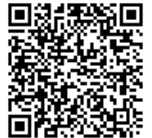

A autenticidade deste documento pode ser conferida no site [http://sei.unir.br/sei/controlador\\_externo.php?acao=documento\\_conferir&id\\_orgao\\_acesso\\_externo=0](http://sei.unir.br/sei/controlador_externo.php?acao=documento_conferir&id_orgao_acesso_externo=0), informando o código verificador **1043470** e o código CRC **D3C6A3E9**.

**Referência:** Processo nº 23118.002313/2022-02 SEI nº 1043470